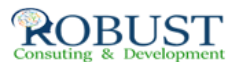

## **تصميم وتحليل القوائم المالية باستخدام الحاسب الالى**

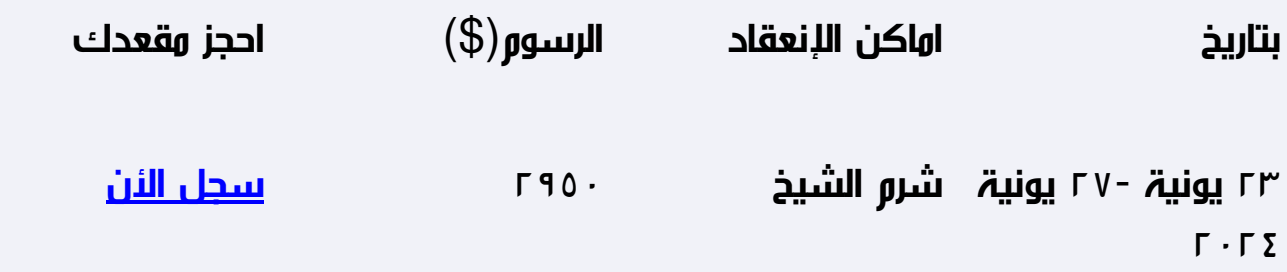

**وصف الدورة التدريبية**

ستناقش الدورة المهارات الخاصة بالتعامل مع برامج الجداول الإليكترونية Spread MSبرنامج مثل البيانات قواعد إدارة وبرامج Excel MS برنامج مثل Sheets Access

وكيفية استخدام هذه البرامج في تطوير وتصميم تطبيقات محاسبية إليكترونية ، وكذلك إكسابهم المهارات الخاصة بكيفية استخدام هذه البرامج في تحليل البيانات والمعلومات

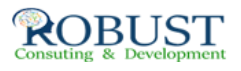

المحاسبية ،وتحليل القوائم المالية بهدف تقييم الأداء المالي والإداري للمنشأة ،وتوفير المعلومات المالية التي تساعد في اتخاذ القرارات الإدارية ، كذلك استخدام هذه البرامج في التخطيط المالي التصميم الموازنات التخطيطية.

وصقل المهارات التطبيقية و دعم خبرة المشاركين و توسيع أفاق ممارستهم العملية في استخدام الحاسوب لإغراض الارتفاع بمستوى الأداء المهني للعمل المحاسبي في مختلف الجوانب.

**خطة الدورة التدريبية**

**مقدمة عن برامج الحاسب الآلي Software التي تستخدم في التطبيقات المحاسبية:**

- مقدمة عن برنامج M S Excel
- مقدمة عن برنامج M S Access
- البرامج التطبيقية المتخصصة في المحاسبة

**استخدام برنامج Excel S M في التخطيط المالي :**

- تخطيط التكاليف .
- تحليل التعادل وأعداد خريطة الربحية باستخدام Chart Wizard
	- التنبؤ والتخطيط المالي باستخدام معالج الحلول Solver

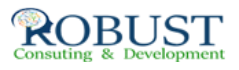

- التحليل المالي والمفاضلة بين بدائل القرار باستخدام وحدات السيناريو Scenarios
- تصميم النظم المحاسبية باستخدام برنامج M S Access
	- تحديد أهداف النظام.  $\circ$
	- تحديد العناصر والمكونات الرئيسية للنظام.  $\circ$
- أعداد وتصميم ملفات النظامSystem Files .  $\circ$
- تصميم مستندات إدخال البيانات ( نماذج الإدخال).  $\circ$ 
	- تصميم مخرجات النظام ( تقارير المعلومات).  $\circ$
- الربط بين عناصر النظام باستخدام وحدات  $\circ$ الماكرو Macros والوحدات النمطية Modules
	- 1 تطوير العمل المحاسبي باستخدام الحاسوب
		- تنفيذ الدورة الكاملة للعمل المحاسبي
- ورشة عمل : تحليل و تسجيل و تلخيص العمليات المالية وأعداد القوائم المالية الختامية باستخدام الحاسوب
	- 2 تطوير العمل المحاسبي باستخدام الحاسوب
	- تدقيق عناصر حسابات النتيجة و بنود قائمة المركز المالي : برنامج  $\circ$ المراجعة و جمع أدلة الإثبات
	- ورشة عمل كاملة : استخدام البرامج المهيكلة في مراجعة بنود  $\overline{\phantom{a}}$ الإيرادات و المصروفات و بنود الأصولو الالتزامات المعدة إلكترونيا
		- 3 تطوير العمل المحاسبي باستخدام الحاسوب
		- الموازنة التخطيطية ومشاكل إعدادها  $\circ$
		- مراحل معايير و إجراءات إعداد الموازنة الجارية  $\circ$ 
			- 4 تطوير العمل المحاسبي باستخدام الحاسوب
		- موازنة المشاريع ومهام استطلاع تقييم جدوى الاستثمار  $\circ$ 
			- محاسبة الاداء القياس و التقييم و التخطيط للتحسين  $\circ$
- ورشة عمل كاملة : استخدام الحاسوب في مجال تحليل ونقد القوائم  $\circ$ المالية
- ورشة عمل كاملة : استخدام الحاسوب في مجال إعداد و كتابة و عرض  $\circ$

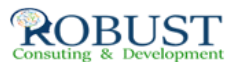

## التقارير المالية

**مقياس نجاح الإدارة المالية**

سيناقش معيار قياس كفاءة الإدارة المحترفة لخدمة أهداف الملاك وسوف تركز مكوناتها على كيفية خدمة مصالح الملاك، من خلال مناقشة :

- هدف تعظيم الربح الكلي.  $\bullet$
- هدف تعظيم ربح الأسهم.
- هدف تعظيم ثروة الملاك.
- قياس مدى نجاح الإدارة في تعظيم ثروة الملاك.